Инженерная академия

(наименование основного учебного подразделения (ОУП)-разработчика ОП ВО)

# РАБОЧАЯ ПРОГРАММА ДИСЦИПЛИНЫ

Реконструкция зданий, сооружений и застройки (спецкурс) (наименование дисциплины/модуля)

Рекомендована МССН для направления подготовки/специальности:

08.04.01 Строительство

(код и наименование направления подготовки/специальности)

Освоение дисциплины ведется в рамках реализации основной профессиональной образовательной программы высшего образования (ОП BO:

Теория и практика организационно-технологических и экономических решений в строительстве

(наименование (профиль/специализация) ОП ВО)

## 1. ПЕЛЬ ОСВОЕНИЯ ЛИСПИПЛИНЫ

Целью освоения дисциплины «Реконструкция зданий, сооружений и застройки (спецкурс)» является приобретение знаний и практических навыков в области реконструкции зданий и сооружений с использованием современных материалов и технологий.

Задачи изучения дисциплины:

научить студентов ведению предпроектных исследований и оценки существующих зданий, проектированию реконструкции;

- ознакомить их с особенностями конструктивных и объемно-планировочных решений зданий различных периодов постройки, обучить приемам перепрофилирования.

### 2. ТРЕБОВАНИЯ К РЕЗУЛЬТАТАМ ОСВОЕНИЯ ДИСЦИПЛИНЫ

Освоение дисциплины «Реконструкция зданий, сооружений и застройки (спецкурс)» направлено на формирование у обучающихся следующих компетенций (части компетенций):

Таблица 2.1. Перечень компетенций, формируемых у обучающихся при освоении  $\partial$ исциплины (результаты освоения дисциплины) «Реконструкция зданий, сооружений и  $3a$ *стройки (спецкурс)*»

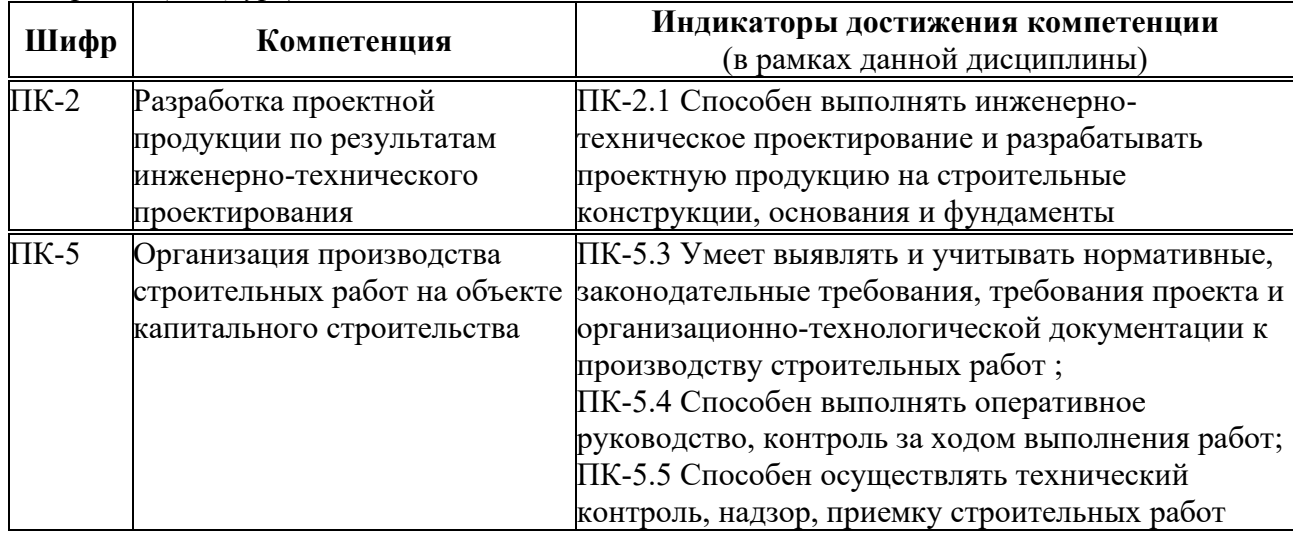

## **3. МЕСТО ДИСЦИПЛИНЫ В СТРУКТУРЕ ОП ВО**

Дисциплина «Реконструкция зданий, сооружений и застройки (спецкурс)» относится к части, формируемой участниками образовательных отношений блока Б1 ОП ВО.

В рамках ОП ВО обучающиеся также осваивают другие дисциплины и/или практики, способствующие достижению запланированных результатов освоения дисциплины «Реконструкция зданий, сооружений и застройки (спецкурс)».

Таблица 3.1. Перечень компонентов ОП ВО, способствующих достижению запланированных результатов освоения дисциплины

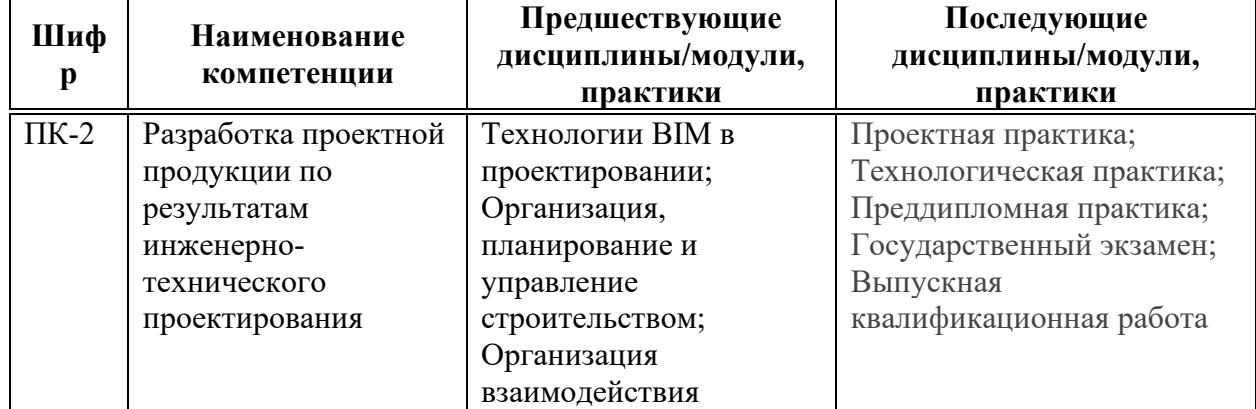

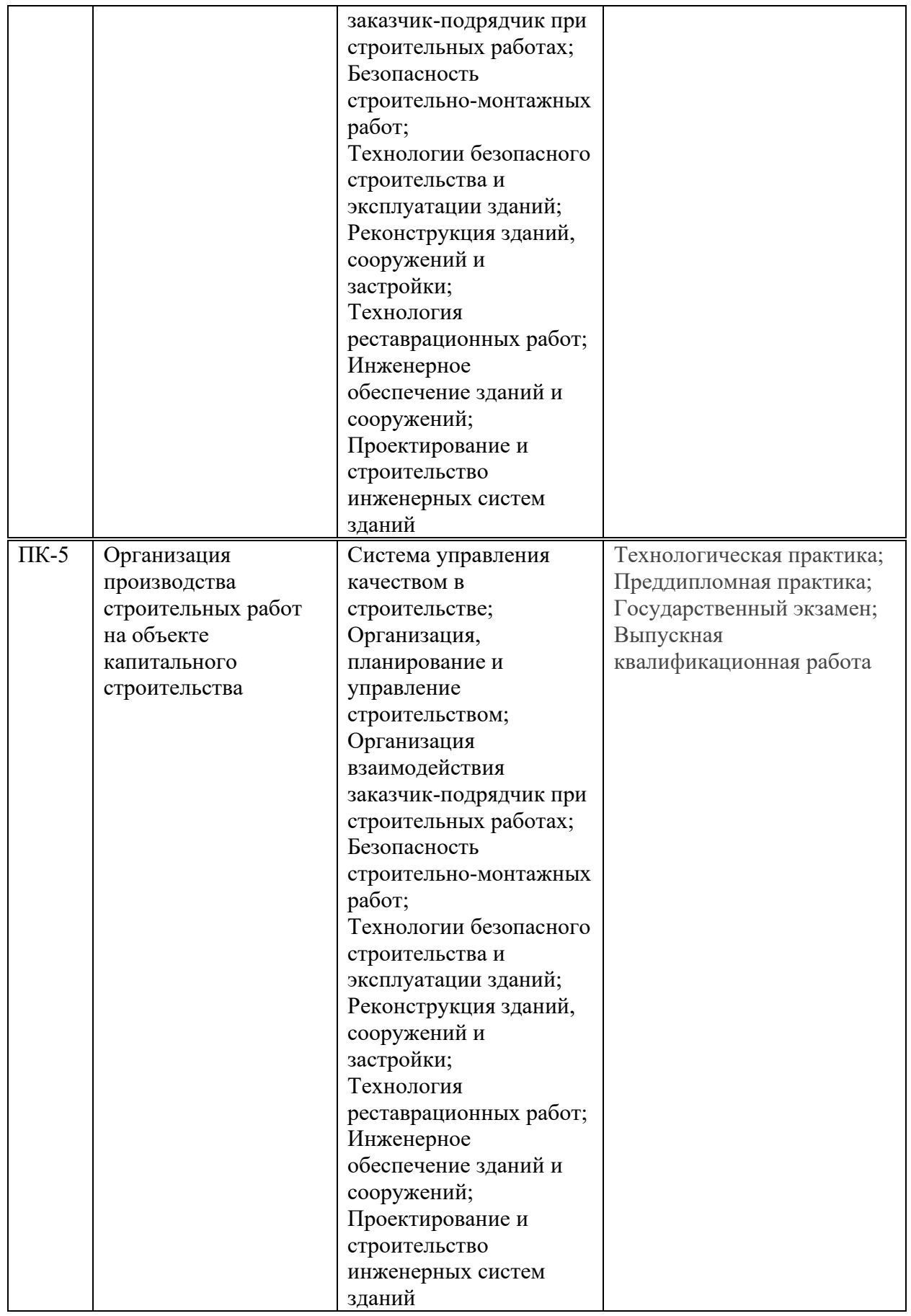

# 4. ОБЪЕМ ДИСЦИПЛИНЫ И ВИДЫ УЧЕБНОЙ РАБОТЫ

Общая трудоемкость дисциплины «Реконструкция зданий, сооружений и застройки (спецкурс)» составляет 3 зачетных единицы.

формы обучения

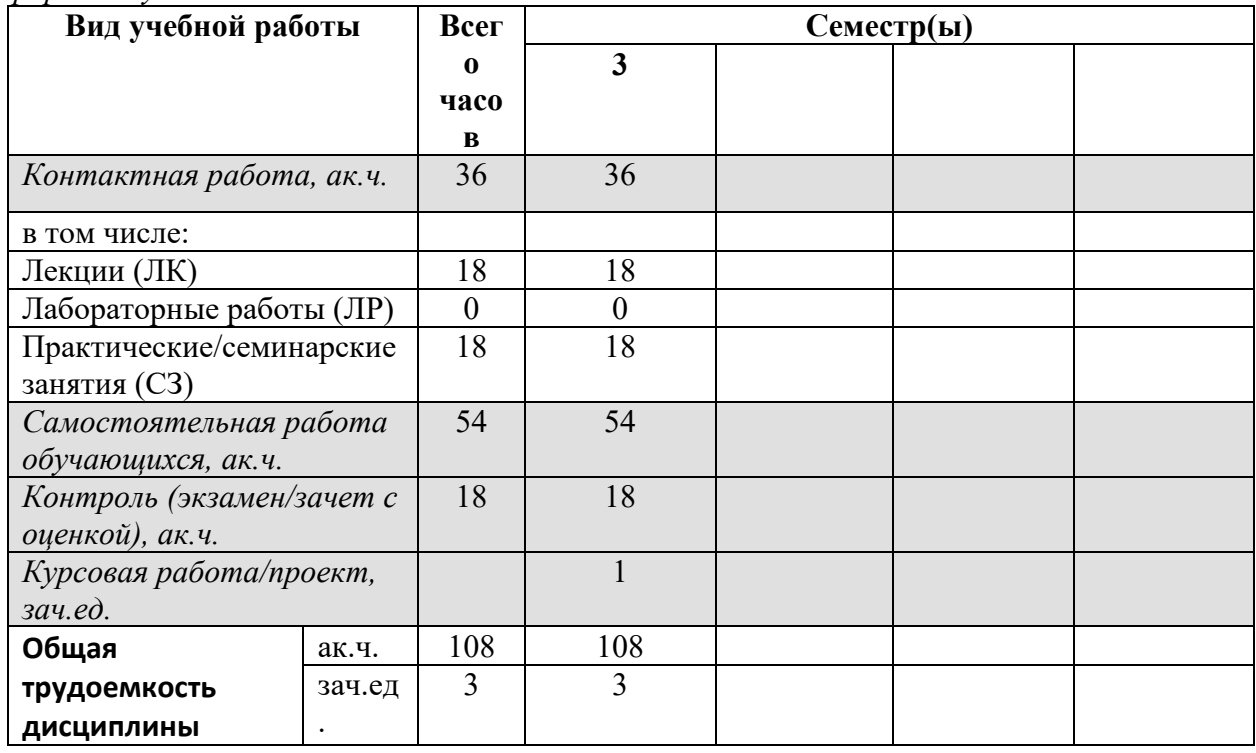

Таблица 4.3. Виды учебной работы по периодам освоения ОП ВО для ЗАОЧНОЙ формы обучения

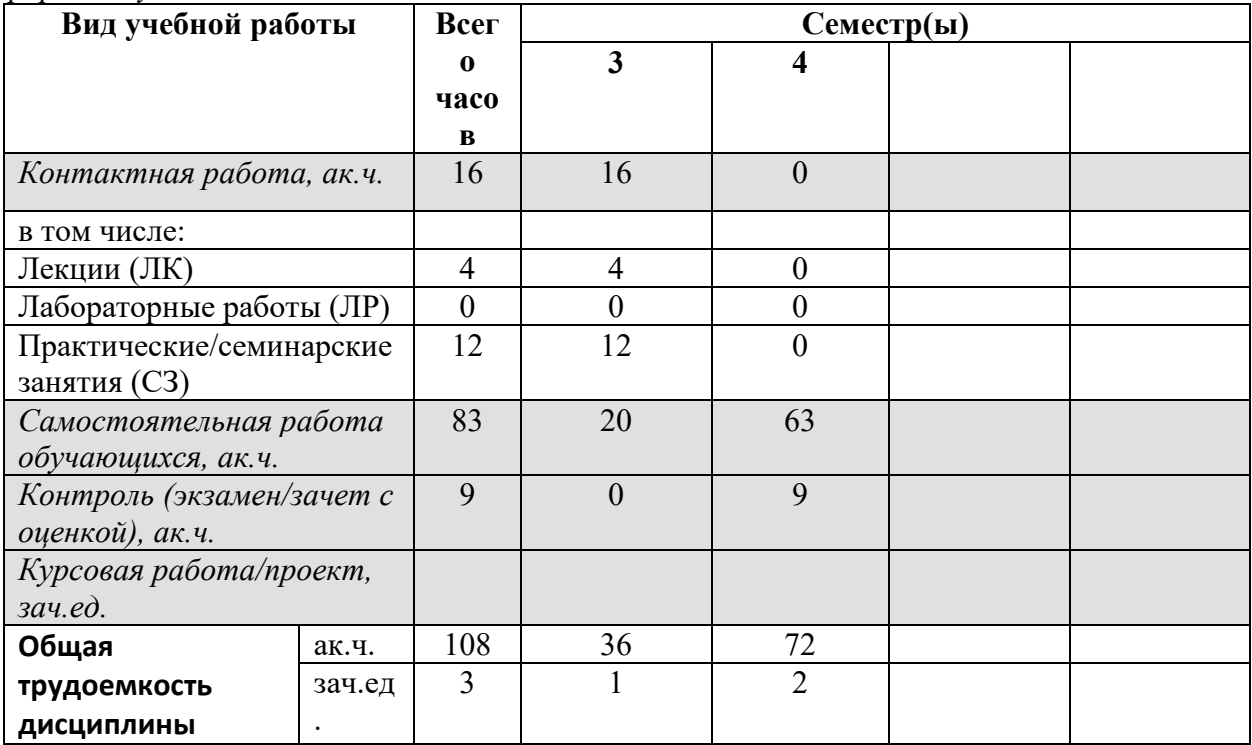

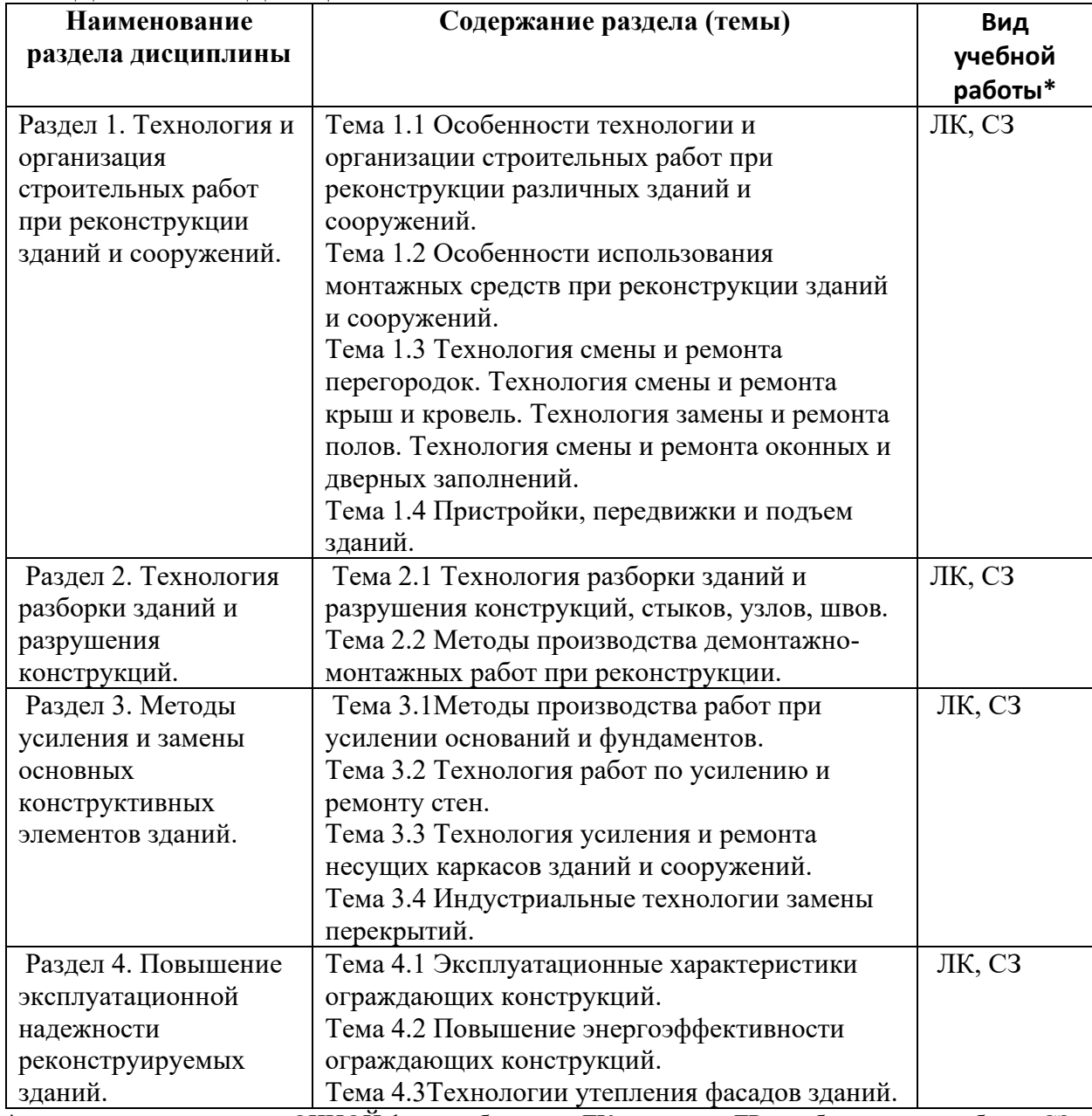

## 5. СОДЕРЖАНИЕ ДИСЦИПЛИНЫ

\* - заполняется только по ОЧНОЙ форме обучения: ЛК - лекции; ЛР - лабораторные работы; СЗ семинарские занятия.

## 6. МАТЕРИАЛЬНО-ТЕХНИЧЕСКОЕ ОБЕСПЕЧЕНИЕ ДИСЦИПЛИНЫ

Таблица 6.1. Материально-техническое обеспечение дисциплины

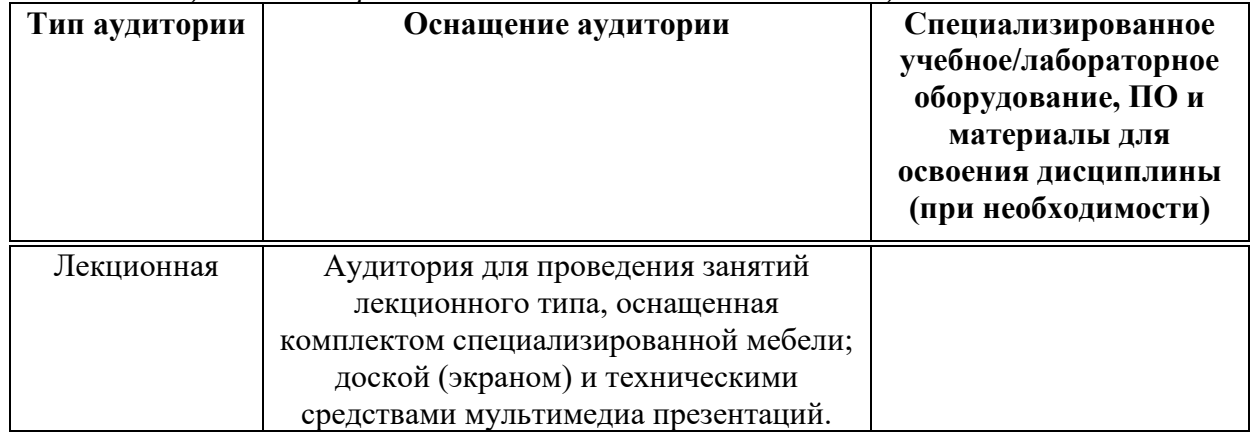

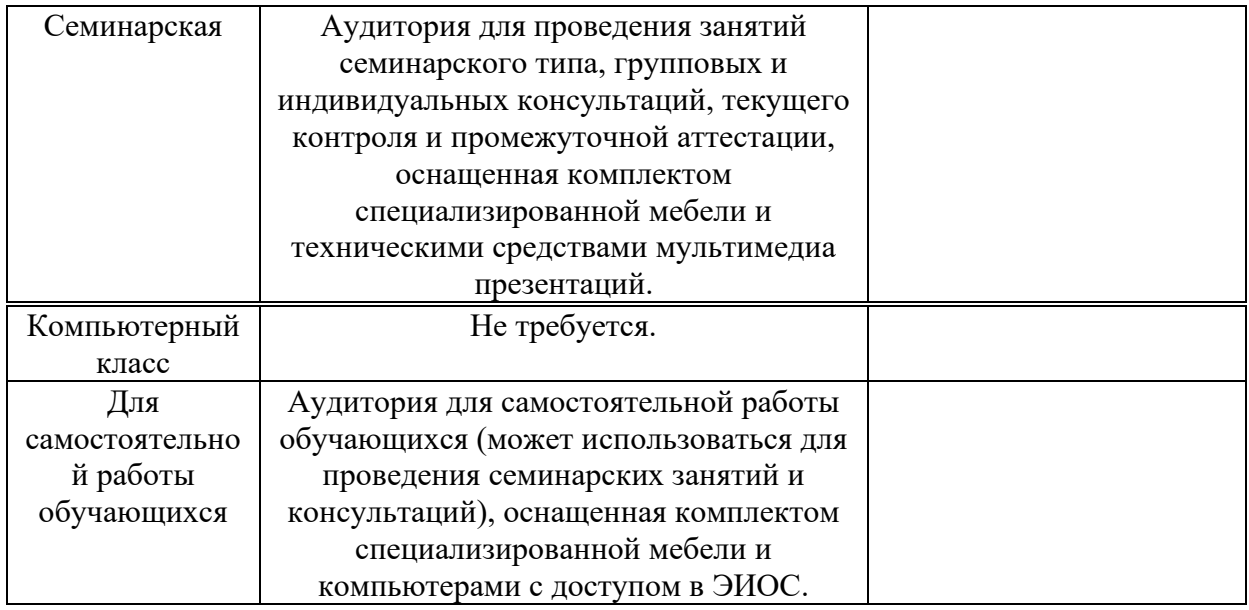

\* - аудитория для самостоятельной работы обучающихся указывается ОБЯЗАТЕЛЬНО!

#### УЧЕБНО-МЕТОДИЧЕСКОЕ И ИНФОРМАЦИОННОЕ  $7<sup>1</sup>$ **ОБЕСПЕЧЕНИЕ** ДИСЦИПЛИНЫ

#### Основная литература:

1. Афанасьев А.А., Матвеев Е.П. Реконструкция жилых зданий / в 2-х томах. - М.: Изд-во ACB, 2008.

2. Федоров В.В., Федорова Н.Н., Сухарев Ю.В. Реконструкция зданий, сооружений и городской застройки / учебное пособие. - М.: издательство ИНФРА-М, 2008. - 224 с.

### Дополнительная литература:

1. Пономарев А.Б. Реконструкция подземного пространства. М.: 2006 г.

2. Бузырев В. В. Экономика строительства / учебник для вузов. - М.: Изд-во Academia,  $2010. - 336$  c.

3. Дикман Л.Г. Организация строительного производства / учебник для строительных вузов. - М.: Изд-во АСВ, 2009. - 608 с.

4. Кочерженко В.В. Лебедев В.М. Технология реконструкции зданий и сооружений - М.: ACB, 2007.

5. Градостроительный кодекс РФ.

6. СП 48.13330.2011 «Организация строительства».

7. СП 70.13330.2012 «Несущие и ограждающие конструкции».

8. СП 17.13330.2011 «Кровли».

9. СП 12-135-2002 «Безопасность труда в строительстве. Отраслевые типовые инструкции по охране труда».

Ресурсы информационно-телекоммуникационной сети «Интернет»:

1. ЭБС РУДН и сторонние ЭБС, к которым студенты университета имеют доступ на основании заключенных договоров:

Электронно-библиотечная РУЛН РУДН система  $\overline{\text{BEC}}$ http://lib.rudn.ru/MegaPro/Web

- ЭБС «Университетская библиотека онлайн» http://www.biblioclub.ru

- ЭБС Юрайт http://www.biblio-online.ru

- ЭБС «Консультант студента» www.studentlibrary.ru

- ЭБС «Лань» http://e.lanbook.com/

2. Базы данных и поисковые системы:

- электронный фонд правовой и нормативно-технической документации http://docs.cntd.ru/

- поисковая система Яндекс https://www.yandex.ru/

- поисковая система Google https://www.google.ru/

- реферативная база данных SCOPUS http://www.elsevierscience.ru/products/scopus/

Учебно-методические материалы для самостоятельной работы обучающихся при освоении дисциплины/модуля\*:

1. Курс лекций по дисциплине «Реконструкция зданий, сооружений и застройки (спецкурс)».

\* - все учебно-методические материалы для самостоятельной работы обучающихся размещаются в соответствии с действующим порядком на странице дисциплины в ТУИС!

#### БАЛЛЬНО-РЕЙТИНГОВАЯ 8. ОЦЕНОЧНЫЕ МАТЕРИАЛЫ И **ОЦЕНИВАНИЯ** СФОРМИРОВАННОСТИ **CHCTEMA УРОВНЯ** КОМПЕТЕНЦИЙ ПО ЛИСЦИПЛИНЕ

Оценочные материалы  $\mathbf{H}$ балльно-рейтинговая система\* оценивания **УРОВНЯ** сформированности компетенций (части компетенций) по итогам освоения дисциплины «Реконструкция зданий, сооружений и застройки (спецкурс)» представлены в Приложении к настоящей Рабочей программе дисциплины.

\* - ОМ и БРС формируются на основании требований соответствующего локального нормативного акта РУДН.

## Разработчики:

Доцент департамента строительства  $\mathcal{UU}\mathcal{U}$ 4>;6=>ABL, # ?>4?8AL \$0<8;8O ..

должность, БУП подпись подпись Фамилия И.О.

Руководитель БУП

директор департамента<br>строительства

должность,  $\overline{\text{BYII}}$  . Подпись

должность, БУП

**Рынковская М.И.**<br>Фамилия И.О.

профессор департамента

 $\frac{\text{C}}{\text{C}}$  . Свинцов А.П.  $\frac{\text{C}}{\text{C}}$  . Свинцов А.П.  $\frac{\text{C}}{\text{D}}$  ...

Руководитель программы